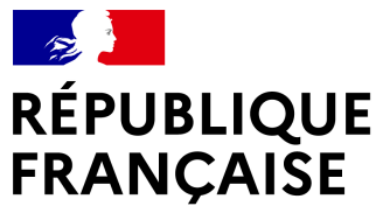

Liberté Égalité Fraternité

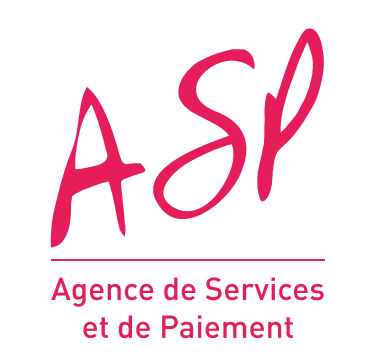

# PORTAIL DE RECOURS – AIDE AUX TRANSPORTEURS PUBLICS ROUTIERS ET LES NÉGOCIANTS D'ANIMAUX VIVANTS MODE OPÉRATOIRE

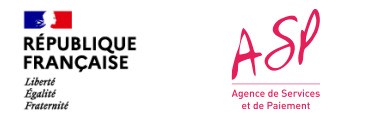

### **Enregistrement des entreprises**

**Dépôt des demandes**

• Les **entreprises de transport public routier** et les **entreprises de négoce d'animaux vivants** déposent leur recours sur le portail :

### **<https://recours-aide-aux-transporteurs.asp-public.fr/>**

• Ils doivent renseigner le type d'entreprise, le motif du recours, leur SIRET, et les informations et pièces justificatives nécessaires au traitement du recours (selon les cas)

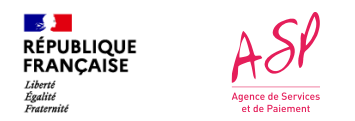

### **Types d'entreprises et de recours**

**Informations demandées pour l'éligibilité** 

- L'entreprise saisit d'abord le type d'entreprise parmi les 3 choix suivants :
	- Transporteur routier
	- Transporteur sanitaire/ambulance
	- Négociant d'animaux vivants
- Elle saisit ensuite le motif de recours, parmi les choix suivants :

**Motifs d'enrôlement** : pour les entreprises qui n'ont pas réussi à s'inscrire sur le portail de dépôt des demandes

- Inscription refusée
- Activité réelle de l'entreprise différente de cette du code NAF
- Changement de code NAF avant le 1<sup>er</sup> mars 2022

**Motifs véhicule** : pour les entreprises qui se sont inscrites sur le portail de dépôt des demandes, ou pour qui le recours d'enrôlement a été instruit positivement

- Véhicules en location non pris en compte
- Déclaration de Véhicules Sanitaires Légers (VSL)
- Contestation sur des éléments de calcul
- Rajout de véhicules (autre que la location ou VSL)
- Trop-perçu

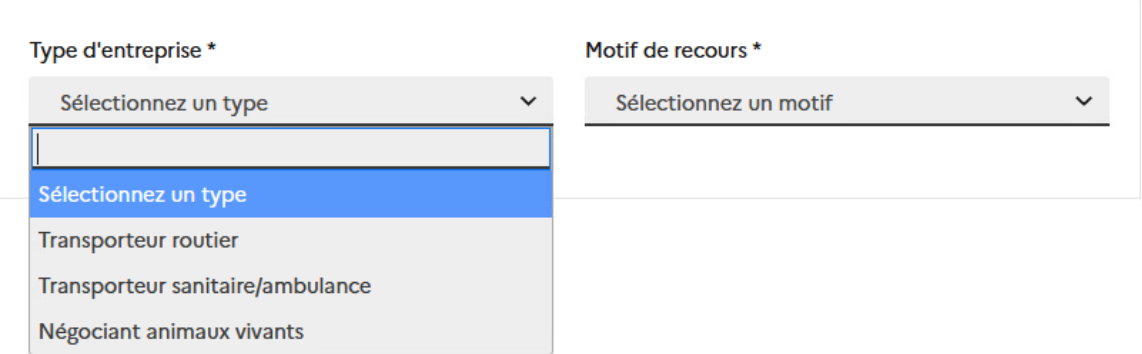

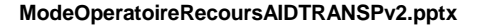

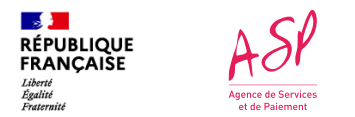

### **Types d'entreprises et de recours**

**Informations demandées pour l'éligibilité** 

- Une fois le type d'entreprise et le motif d'enrôlement choisi, une nouvelle zone de saisie apparait et l'entreprise doit saisir les informations suivantes :
	- SIRET
	- Numéro de licence (sauf pour les négociants d'animaux vivants)
	- Contrôle de sécurité (Captcha)
- Et pour les **motifs d'enrôlement** uniquement :
	- Code NAF de l'entreprise au 1er mars 2022
	- Adresse email
	- Téléphone portable
- Et pour les **motifs véhicule** uniquement :
	- Numéro de dossier, celui-ci n'est demandé et est obligatoire que pour les SIRET qui en détiennent un (certaines entreprises ont pu s'inscrire mais n'ont pas de numéro de dossier attribué car aucune aide n'a été versée)

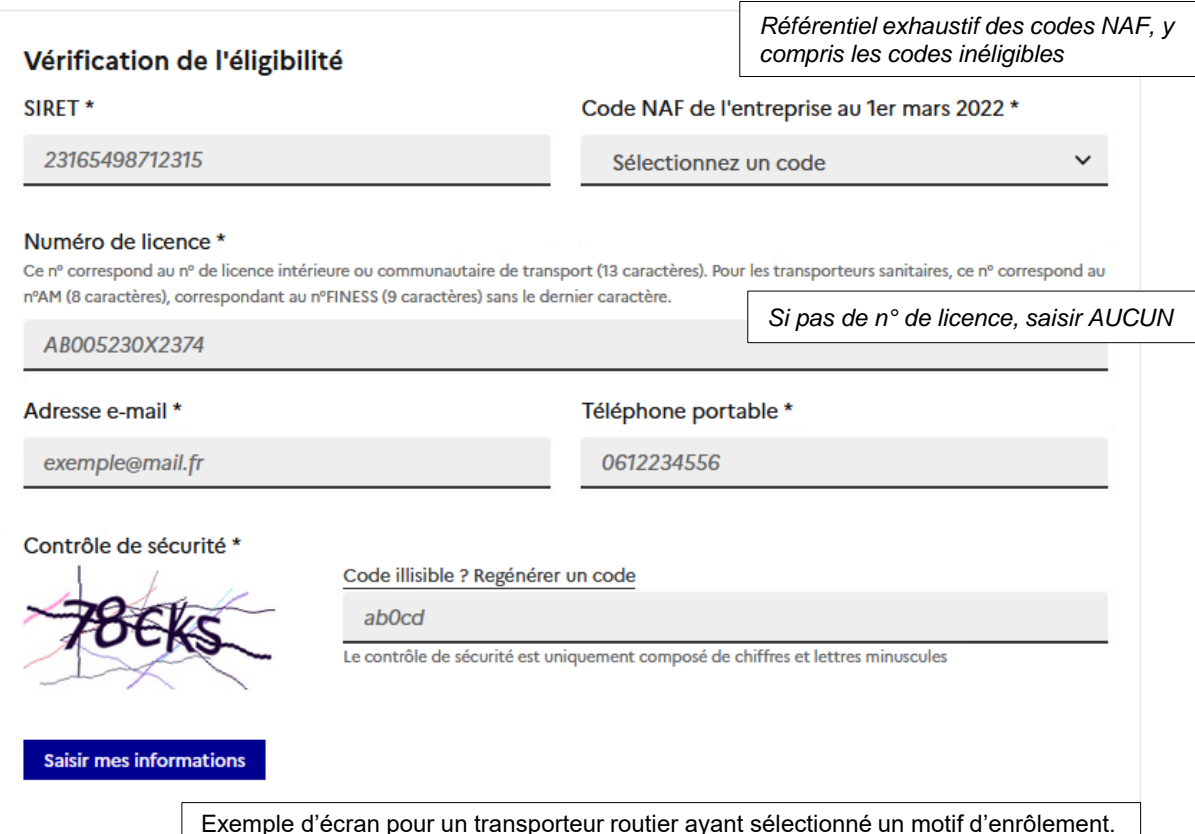

Pour les motifs véhicule, le SIRET, le numéro de licence (sauf négociants) et le numéro de dossier (si existant) doivent être cohérents, sinon, la demande de recours n'aboutira pas.

*Pour les motifs d'enrôlement, la cohérence SIRET et licence sera vérifiée à l'instruction, aucun blocage de cohérence au dépôt du recours.*

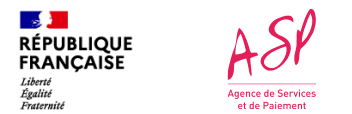

### **Types d'entreprises et de recours**

**Informations demandées pour l'éligibilité** 

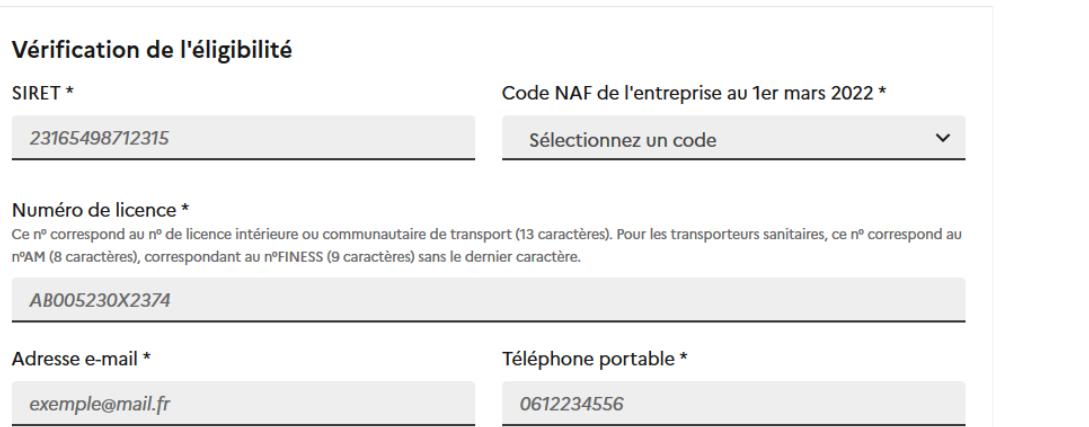

#### Vérification de l'éligibilité

SIRET\*

#### Numéro de licence \*

Ce nº correspond au nº de licence intérieure ou communautaire de transport (13 caractères). Pour les transporteurs sanitaires, ce nº correspond au nºAM (8 caractères), correspondant au nºFINESS (9 caractères) sans le dernier caractère.

Nº dossier présent dans le titre de la décision d'attribution ou Clé dossier de l'avis de paiement \*

*Le numéro de dossier ne sera obligatoire que pour les entreprises pour lesquelles il en existe un*

**Motif enrôlement Motif véhicule**

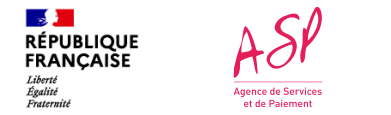

### **Validation SMS**

#### **Informations demandées pour l'éligibilité**

• Pour une entreprise qui dépose un motif d'enrôlement, un code de confirmation est envoyé par SMS.

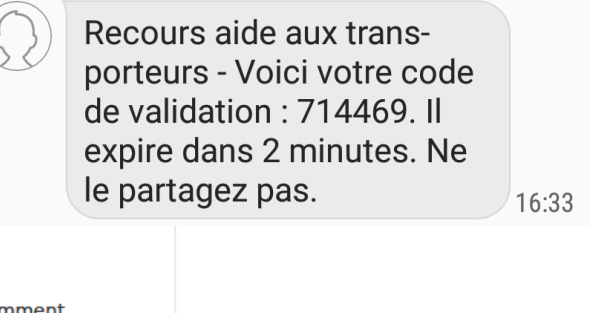

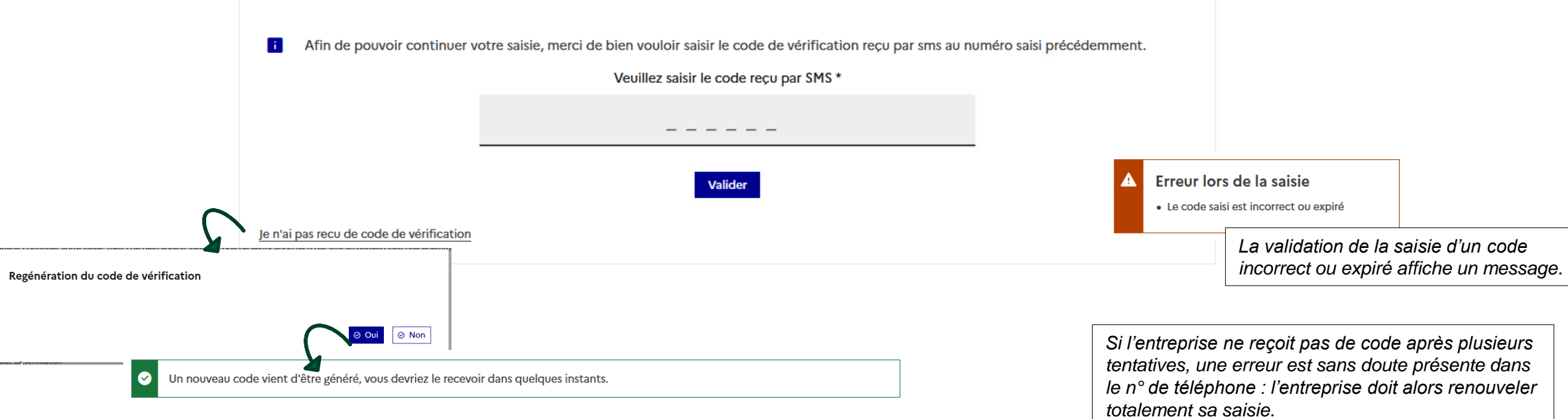

Vérification du code de connexion

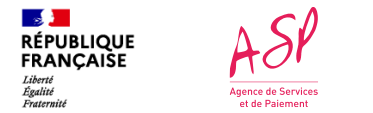

### **Vérification de l'éligibilité**

**Erreurs possibles**

- Une entreprise ne peut pas déposer de **motif d'enrôlement** si elle est déjà inscrite sur le portail.
- Une entreprise ne peut pas déposer de **motif d'enrôlement** si elle en a déjà déposé un contrôle sur unicité du SIRET.
- Une entreprise ne peut pas déposer de **motif véhicule** si elle n'est pas inscrite sur le portail (initial, ou après instruction positive de son recours enrôlement)
- Une entreprise ne peut pas déposer de **motif véhicule** si le SIRET, le numéro de licence (sauf négociants) et le numéro de dossier (si existant) ne sont pas cohérents. Erreur lors de la saisie
- Différents contrôles de formats sont en place pour les champs de saisie.

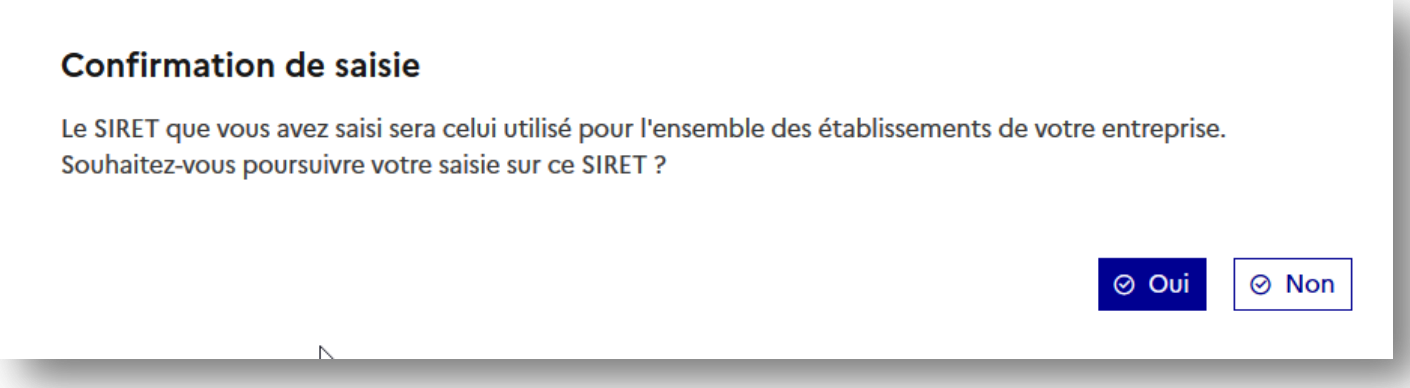

*Une fois les informations saisies (et le code SMS validé pour les motifs d'enrôlement), l'entreprise accède au formulaire de saisie de la demande.*

Erreur lors de la saisie

· Aucun dossier trouvé, veuillez vérifier votre saisie.

· Il existe déjà un recours pour cette entreprise.

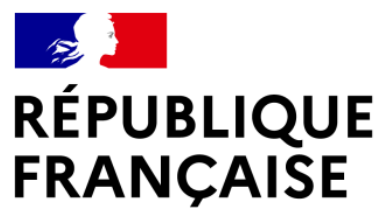

Liberté Égalité Fraternité

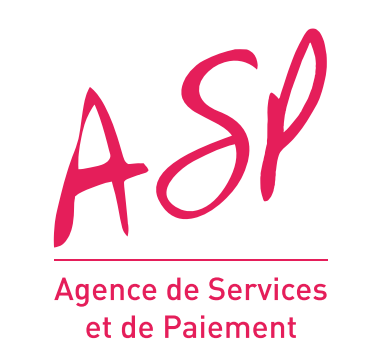

# FORMULAIRE DE SAISIE

# MOTIFS D'ENRÔLEMENT

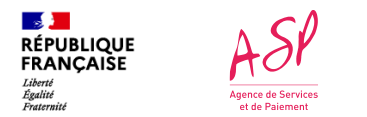

#### **Pour les motifs d'enrôlement**

- L'entreprise **doit** alors saisir des informations générales :
	- Dénomination sociale
	- Informations de contact
	- Adresse de l'entreprise
	- Coordonnées bancaires
- Elle **doit** également saisir pour le recours un **commentaire décrivant le recours**
- Et *a minima* une pièce justificative parmi celles-ci :
	- Justificatif d'activité principale
	- Copie de la licence
	- Justificatif INSEE de demande de changement de code NAF
	- Autres types de pièces
- Elle **doit** cocher les cases de certification sur l'honneur
- Une annexe détaille les pièces nécessaires selon les motifs et sera également accessible sur le portail, tout comme le modèle de justificatif d'activité principale

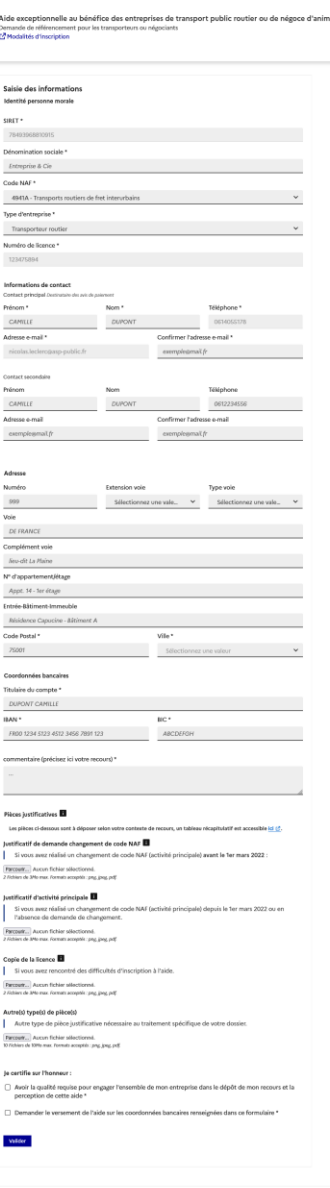

aux vivant

 $A S P$ **E 3**<br>Képubunguk<br>Mamganie

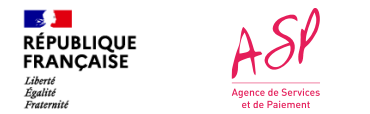

#### **Formulaire de saisie** Saisie des informations **Pour les motifs d'enrôlement** Identité personne morale SIRET\* Dénomination sociale \* L'entreprise saisit la dénomination sociale, les autres informations sont préremplies Entreprise & Cie Code NAF\* 4941A - Transports routiers de fret interurbains  $\checkmark$ Type d'entreprise \* Transporteur routier  $\checkmark$ Numéro de licence \* 123475894 *Toutes les données saisies lors de l'identification sont rappelées ici et non*

*modifiables.*

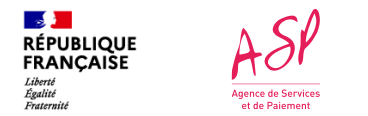

#### **Pour les motifs d'enrôlement**

#### Informations de contact

Contact principal Destinataire des avis de paiement

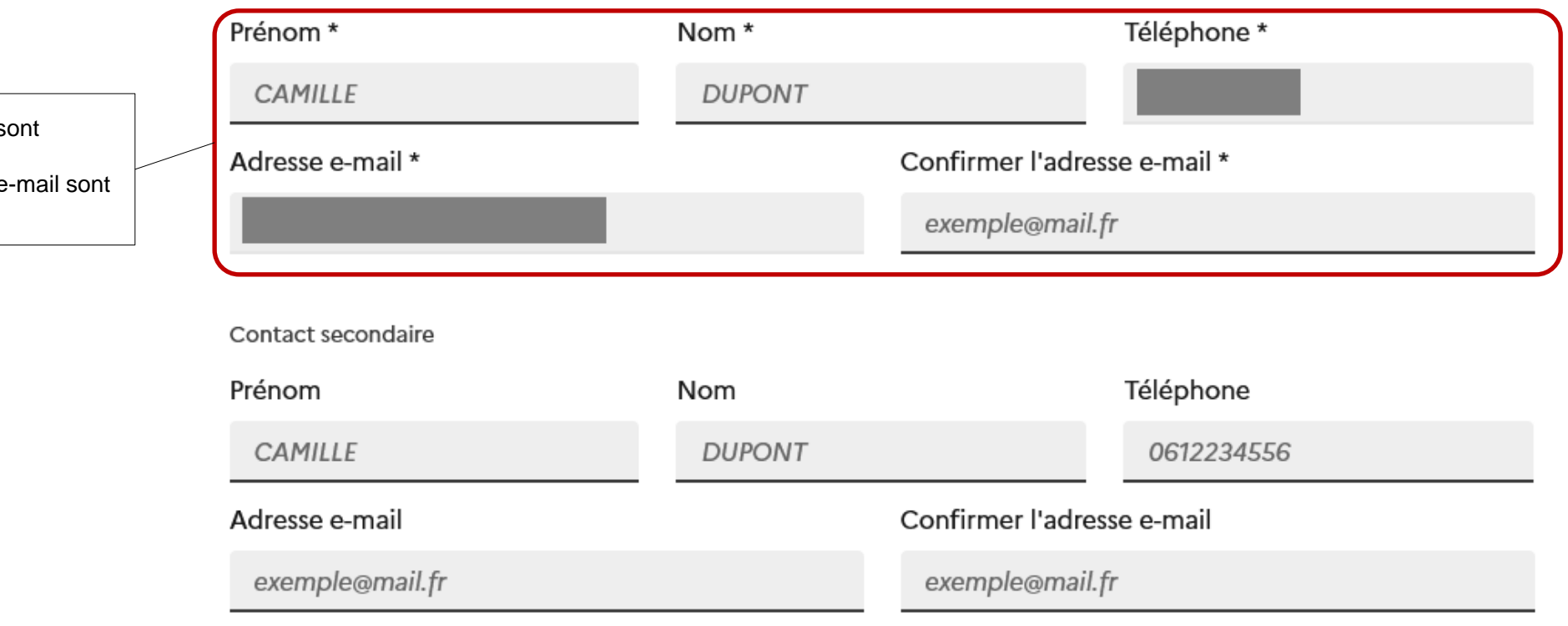

Les informations du contact principal s obligatoires. Le numéro de téléphone et l'adresse e préremplis

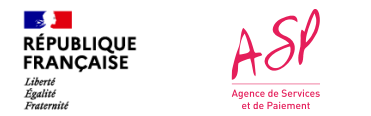

**Pour les motifs d'enrôlement**

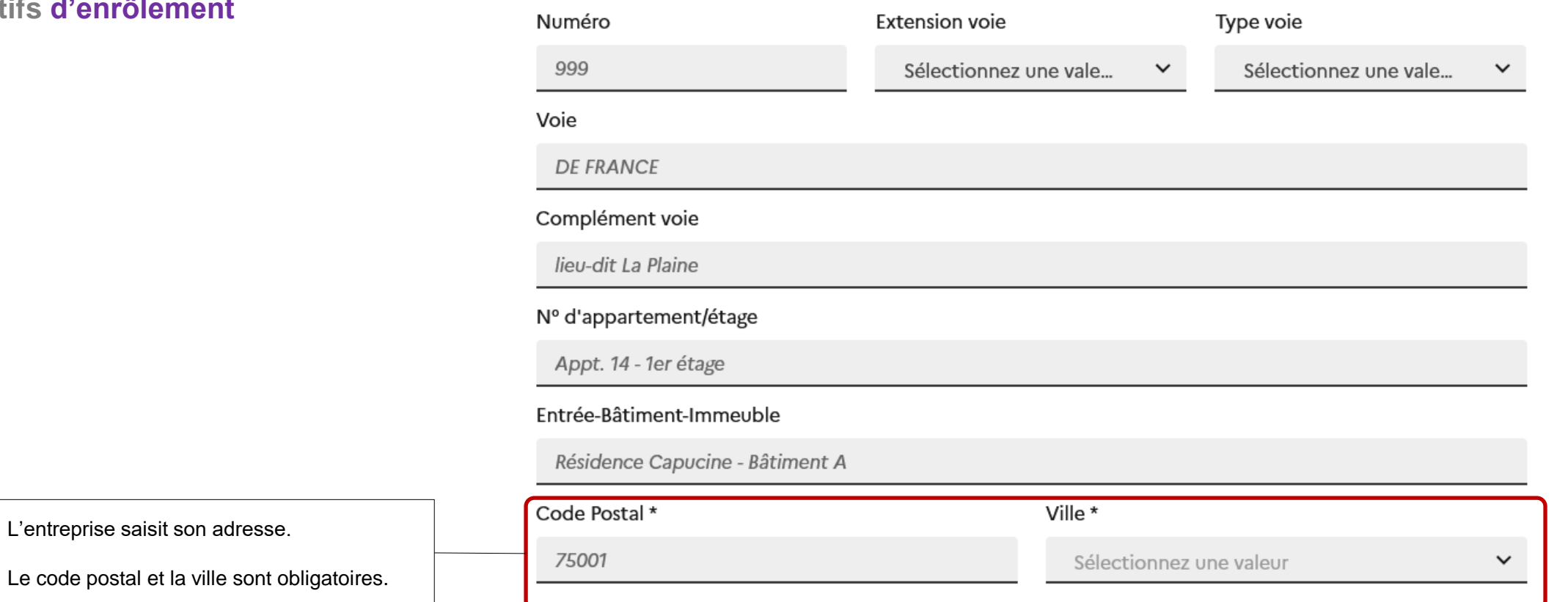

Adresse

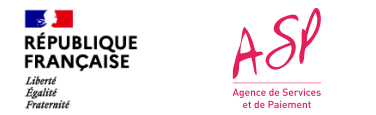

**Pour les motifs d'enrôlement**

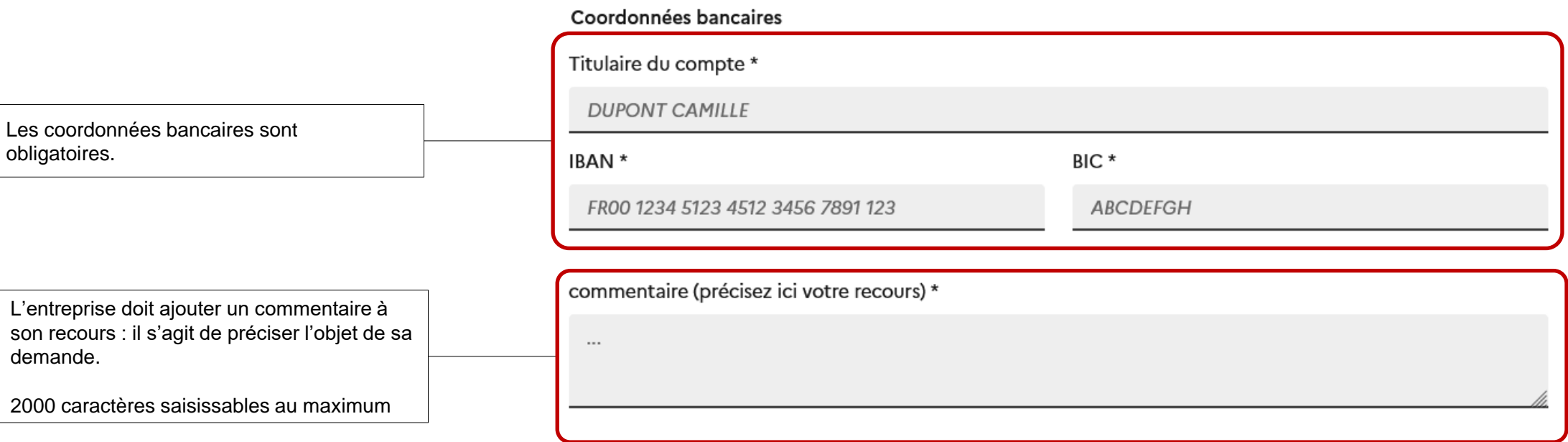

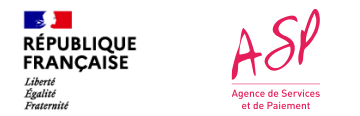

**Pour les motifs d'enrôlement**

#### **ModeOperatoireRecoursAIDTRANSPv2.pptx**

#### Pièces justificatives

*Lien vers le tableau des pièces justificatives– annexe 1*

Les pièces ci-dessous sont à déposer selon votre contexte de recours, un tableau récapitulatif est accessible ici [2].

#### Justificatif de demande changement de code NAF

Si vous avez réalisé un changement de code NAF (activité principale) avant le 1er mars 2022 :

Parcourir... Aucun fichier sélectionné.

2 Fichiers de 3Mo max. Formats acceptés : png, jpeg, pdf.

#### Justificatif d'activité principale

Ce document est à fournir si vous avez réalisé un changement de code NAF (activité principale) depuis le 1er mars 2022 ou en l'absence de demande de changement. Le modèle à utiliser est disponible ici &

Parcourir... Aucun fichier sélectionné. 2 Fichiers de 3Mo max. Formats acceptés : png, jpeg, pdf. *Lien vers le modèle d'attestation – annexe 2*

#### Copie de la licence **El**

Si vous avez rencontré des difficultés d'inscription à l'aide.

Parcourir... Aucun fichier sélectionné. 2 Fichiers de 3Mo max. Formats acceptés : png, jpeg, pdf.

#### Autre(s) type(s) de pièce(s)

Autre type de pièce justificative nécessaire au traitement spécifique de votre dossier.

Parcourir... | Aucun fichier sélectionné.

10 Fichiers de 10Mo max. Formats acceptés : png, jpeg, pdf.

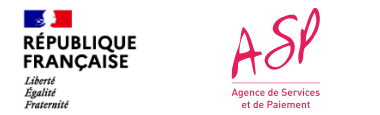

**Pour les motifs d'enrôlement**

L'entreprise doit certifier certaines informations avant de valider

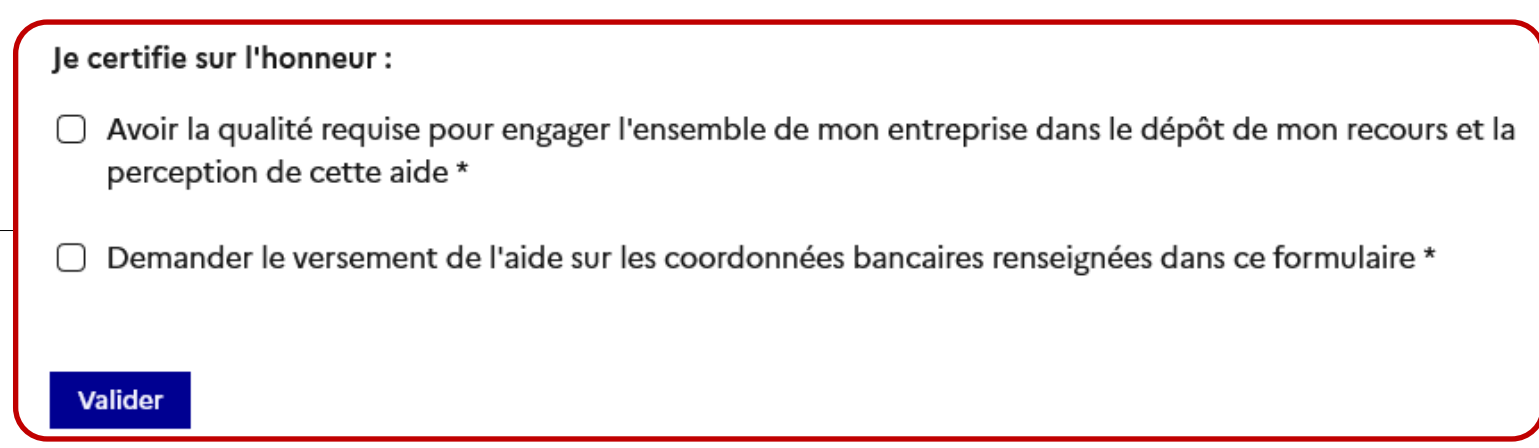

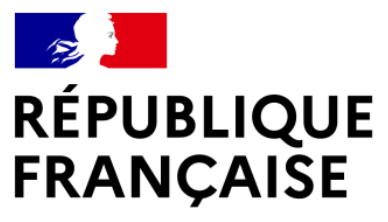

Liberté Égalité Fraternité

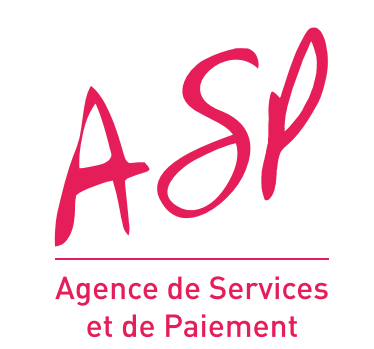

# FORMULAIRE DE SAISIE

# MOTIFS VÉHICULES

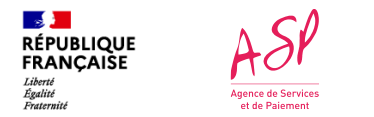

#### **Pour les motifs véhicules**

- Elle **doit** saisir un commentaire général sur le recours (objet du recours)
- Pour ce type de recours, l'entreprise **doit** saisir **au minimum un numéro d'immatriculation.**
- Elle **peut** ajouter des véhicules, et pour chacun indiquer, en plus du numéro d'immatriculation
	- PTAC
	- Genre national (J1)
	- Catégorie CE (J)
	- Carrosserie (J3)
	- Un commentaire par véhicule
- Elle **peut** saisir des pièces jointes de différents type :
	- Carte(s) grise(s)
	- Contrôle(s) technique(s)
	- Justificatif établissant la qualité de VSL du/des véhicule(s)
	- Autre(s) type(s) de pièce(s)
- Elle **doit** cocher les cases de certification sur l'honneur
- Une annexe détaille les pièces nécessaires selon les motifs et sera également accessible sur le portail

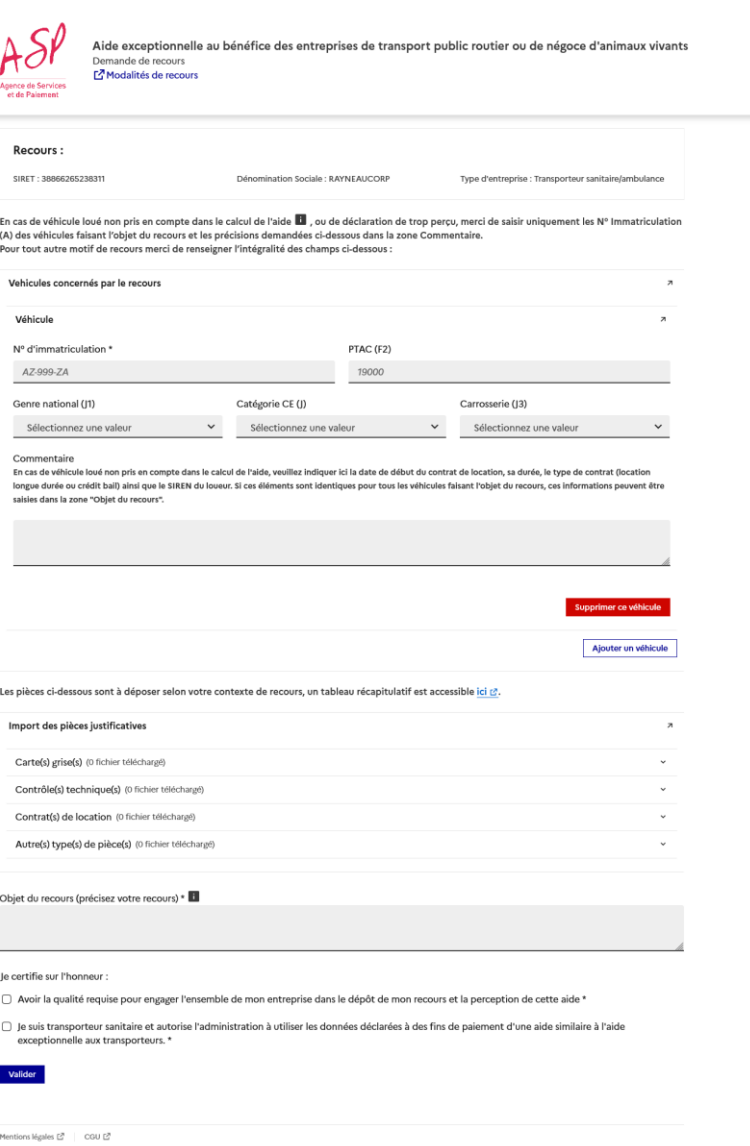

**E DI**<br>RÉPUBLIQUE<br>FRANÇAISE<br>*Libres*<br>*Externe* 

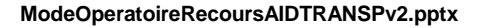

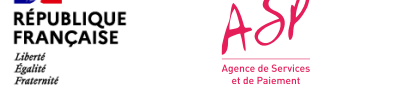

 $\mathbb{R}$ 

### **Formulaire de saisie**

**Pour les motifs véhicules**

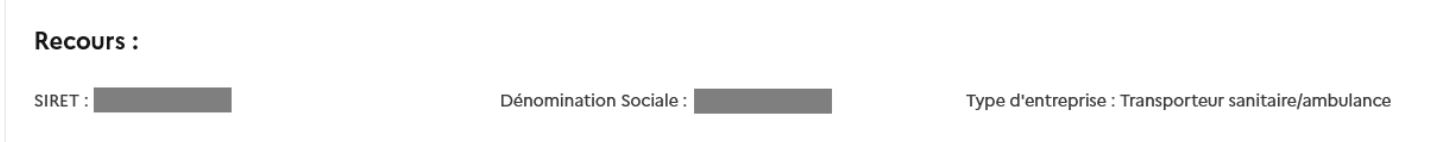

En cas de véhicule loué non pris en compte dans le calcul de l'aide  $\blacksquare$ , ou de déclaration de trop perçu, merci de saisir uniquement les N° Immatriculation (A) des véhicules faisant l'objet du recours et les précisions demandées ci-dessous dans la zone Commentaire. Pour tout autre motif de recours merci de renseigner l'intégralité des champs ci-dessous :

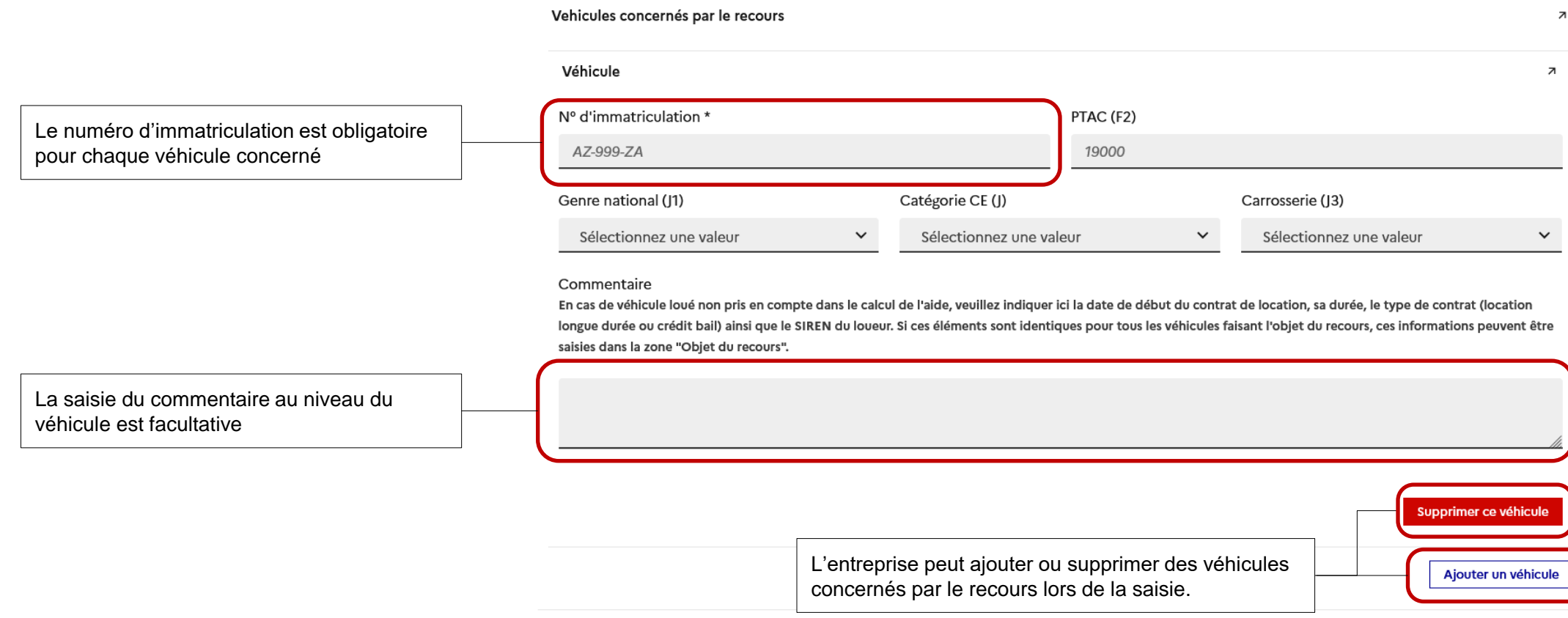

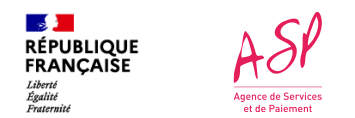

**Pour les motifs véhicules**

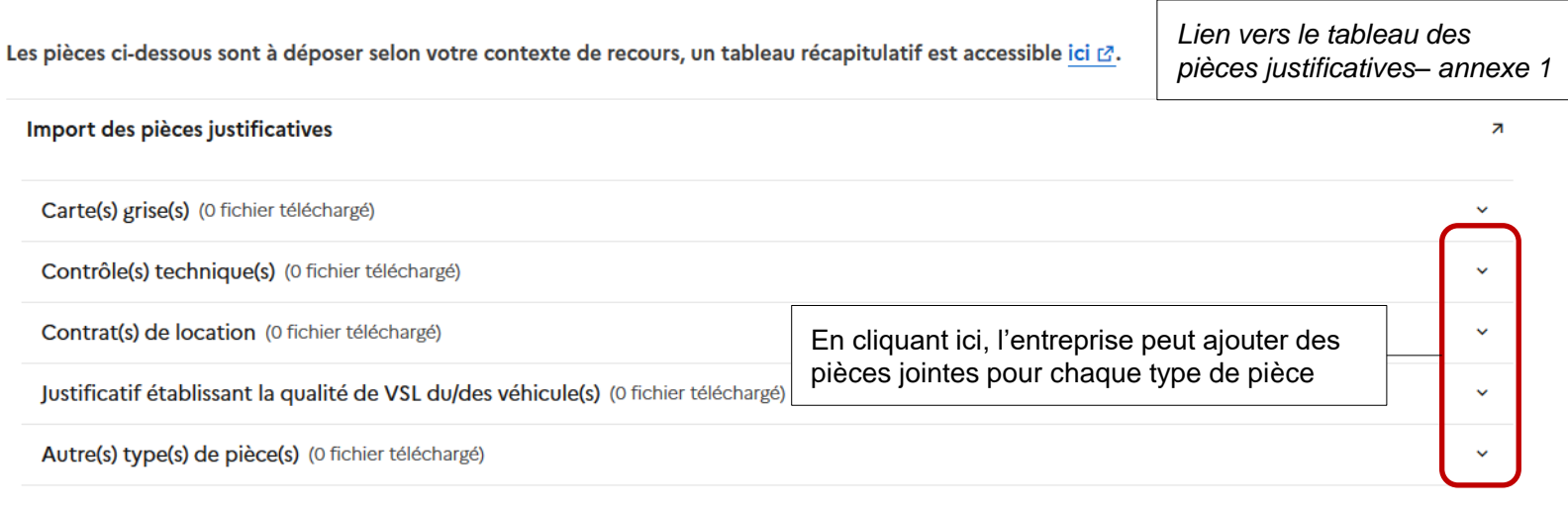

Objet du recours (précisez votre recours) \*

**ModeOperatoireRecoursAIDTRANSPv2.pptx**

La saisie du commentaire au niveau du recours est obligatoire pour le décrire

2000 caractères saisissables au maximum

La certification sur l'honneur est obligatoire

Le consentement, affiché uniquement pour les entreprises de transport sanitaire, n'est pas obligatoire

○ Avoir la qualité requise pour engager l'ensemble de mon entreprise dans le dépôt de mon recours et la perception de cette aide \*

□ Je suis transporteur sanitaire et autorise l'administration à utiliser les données déclarées à des fins de paiement d'une aide similaire à l'aide exceptionnelle aux transporteurs.

Valider

Je certifie sur l'honneur :

#### **ModeOperatoireRecoursAIDTRANSPv2.pptx**

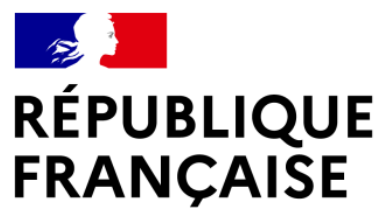

Liberté Égalité Fraternité

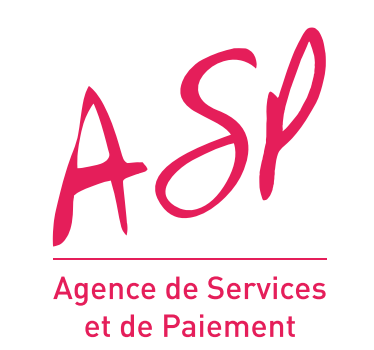

# FORMULAIRE DE SAISIE

## VALIDATION DU FORMULAIRE

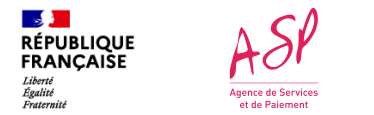

**Validation**

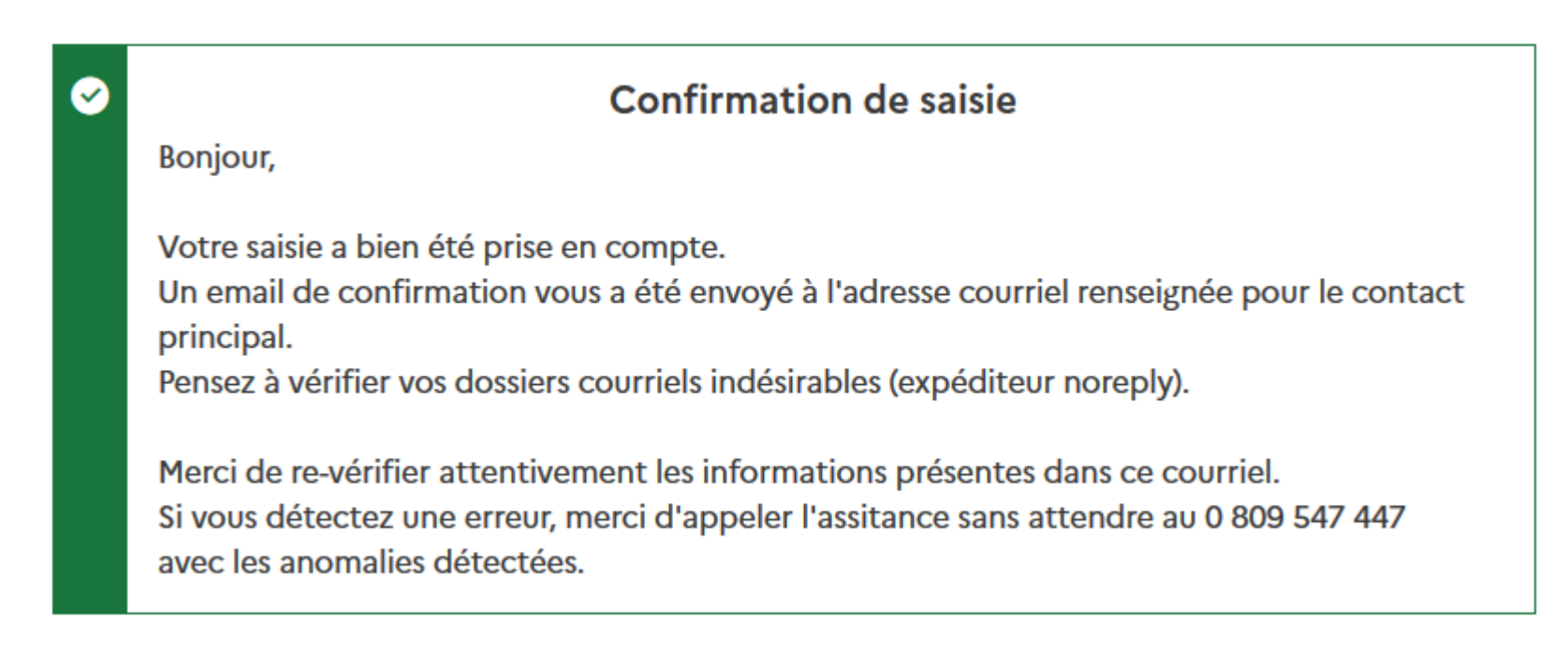

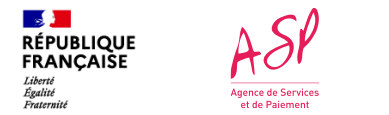

**Informations générales**

- Le nombre et la taille maximum des pièces justificatives est indiqué sur la plateforme, en fonction des types de pièces justificatives
- Une fois la saisie effectuée, l'entreprise recevra un accusé de reception par email
- Un motif sera alors non modifiable. Une entreprise ne peut déposer qu'un seul recours de type enrôlement, mais peut déposer plusieurs motifs véhicules.
- **Courant juin, il sera possible de déposer un fichier pour l'ajout des informations des véhicules**

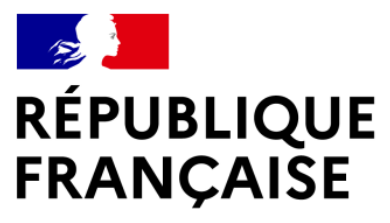

Liberté Égalité Fraternité

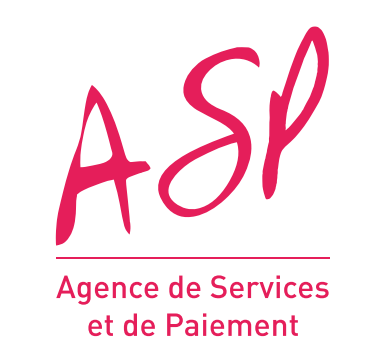

# ANNEXES

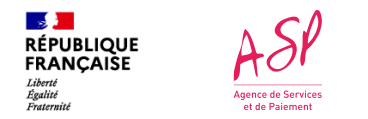

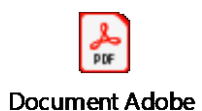

Acrobat

### **Annexe 1 – Tableau des pièces justificatives obligatoires**

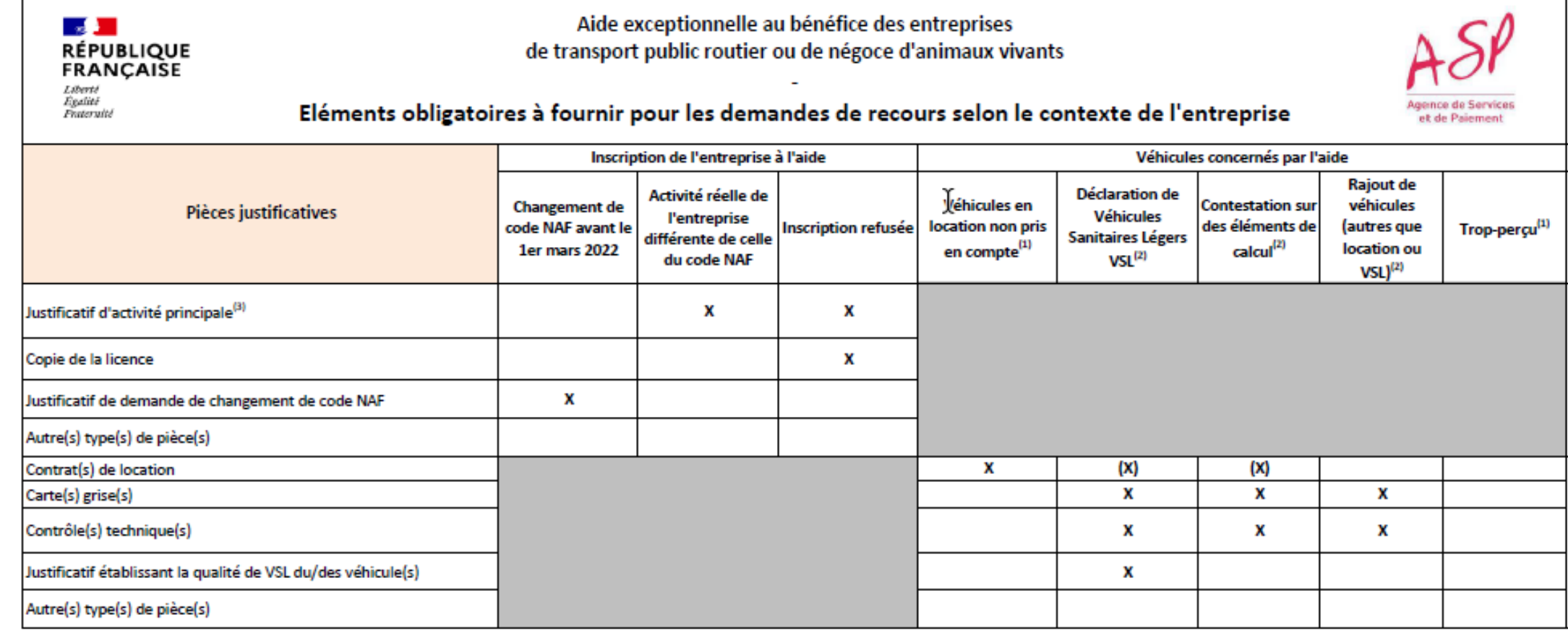

(1) merci de fournir uniquement le n° d'immatriculation (A) des véhicules concernés

(2) merci de fournir les n° d'immatriculation (A), genre national (J1), catégorie CE (J), PTAC (F2) et carroserie (J3) des véhicules concernés

(3) selon le modèle foumi

(X) si le véhicule est en location

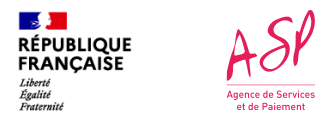

### **Annexe 2 - Modèle de justificatif d'activité principale**

#### AIDE EXCEPTIONNELLE AUX ENTREPRISES DE TRANSPORT PUBLIC ROUTIER

(Décret n° 2022-511 du 8 avril 2022 modifié relatif aux aides exceptionnelles attribuées aux entreprises de transport public routier et aux entreprises de négace d'animaux vivants)

#### ATTESTATION RELATIVE A L'ELIGIBILITE DE L'ENTREPRISE AU DISPOSITIF D'AIDE AU REGARD DE SON ACTIVITE PRINCIPALE

Conformément au décret n° 2022-511 du 8 avril 2022 modifié relatif aux aides exceptionnelles attribuées aux entreprises de transport public routier et aux entreprises de négoce d'animaux vivants, l'activité principale exercée par les entreprises de transport public routier éligibles à l'aide doit correspondre à l'un des codes NAF suivants : 49.41A, 49.41B, 49.41C, 53.20Z, 49.42Z, 52.10B, 52.29A, 52.29B, 49.39A, 49.39B. Dans le cas où le code NAF de l'entreprise, au niveau SIREN, ne fait pas partie de cette liste, l'entreprise peut produire une attestation selon le modèle ci-dessous.

L'expert-comptable, le commissaire aux comptes, le centre de gestion agréé ou l'association de gestion et de comptabilité [rayer les mentions inutiles], soussigné, atteste sur l'honneur que *l'entreprise* 

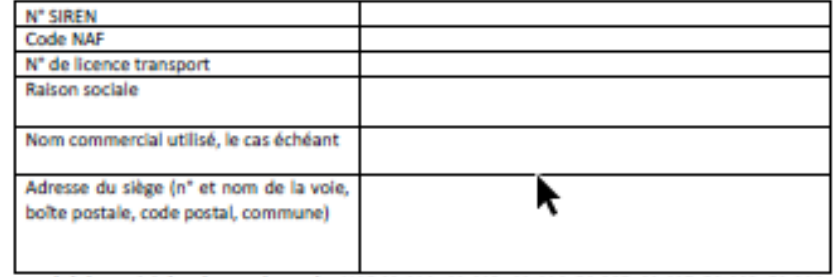

a opéré des activités relevant des codes NAF 49.41A, 49.41B, 49.41C, 53.20Z, 49.42Z, 52.10B, 52.29A, 52.298, 49.39A, 49.39B pour au moins 50% du chiffre d'affaires total<sup>1</sup> de son dernier exercice comptable clos ou, selon le cas le plus favorable, de l'exercice 2019.

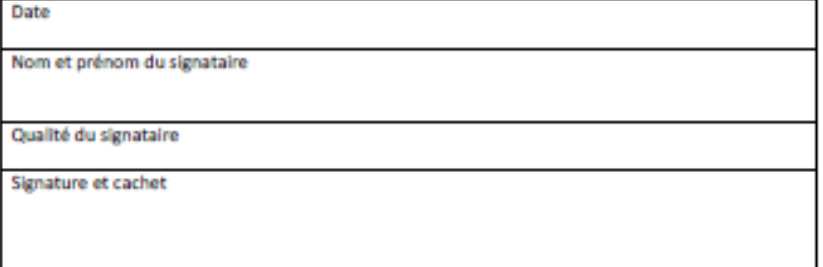

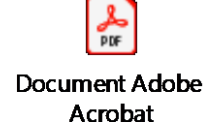

<sup>&</sup>lt;sup>1</sup> Pour le transport routier de marchandises, sont prises en compte les seules facturations relatives à des opérations de transport, pour compte de tiers, lorsque les marchandises transportées ne sont pas produites ou commercialisées par l'entreprise qui assure le transport. Pour le transport de personnes, sont prises en compte les opérations de transport conventionné, hors transports urbains et suburbains, occasionnel, relevant des services librement organisés, hors transport sanitaire et transport public particulier de personnes. **1** as informations doivent être traitées au niveau SIREN. Les établissements pris isolément ne sont pas éligibles<br>A l'aide.